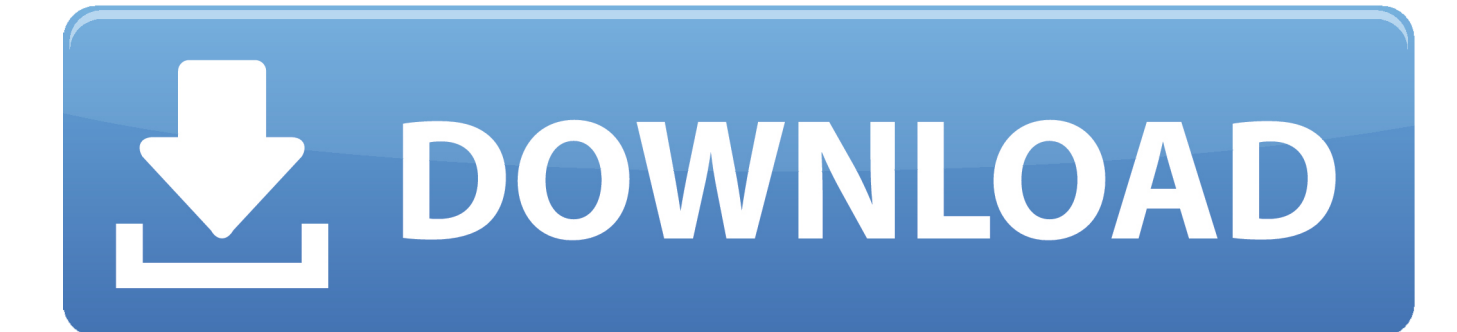

## [Where Is Jamaican Driver 039;S Licence Number](https://picfs.com/1ugppe)

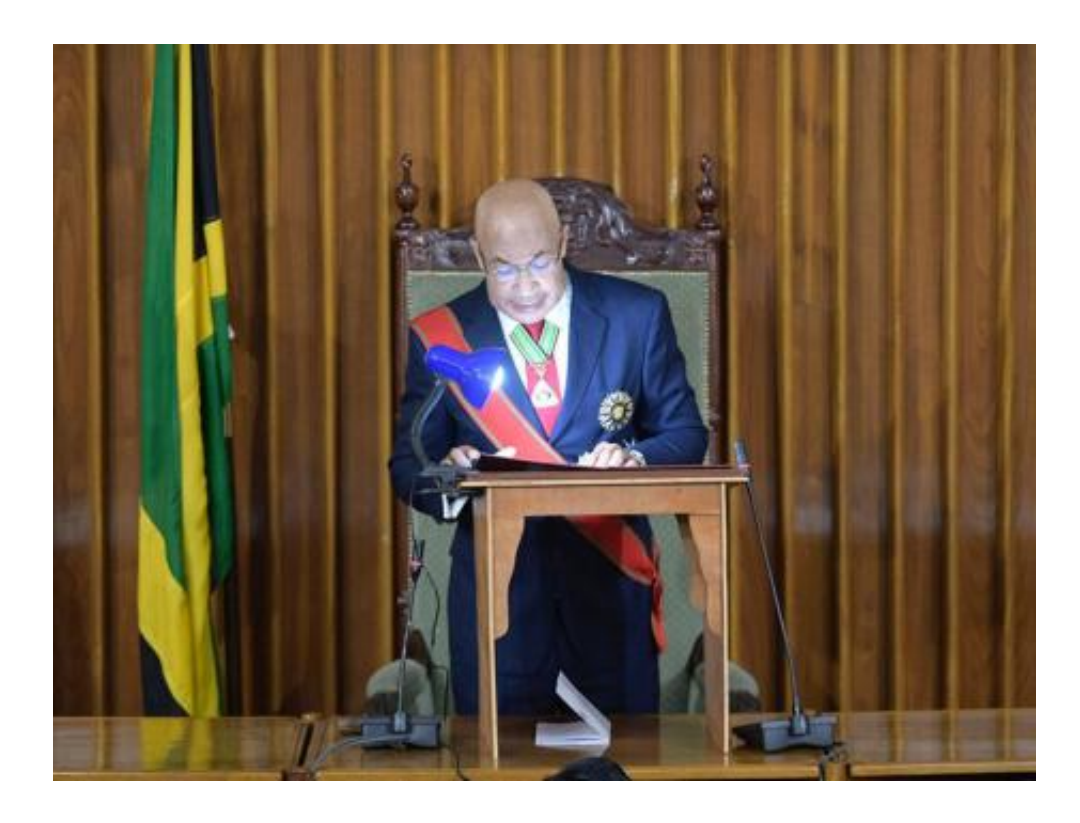

[Where Is Jamaican Driver 039;S Licence Number](https://picfs.com/1ugppe)

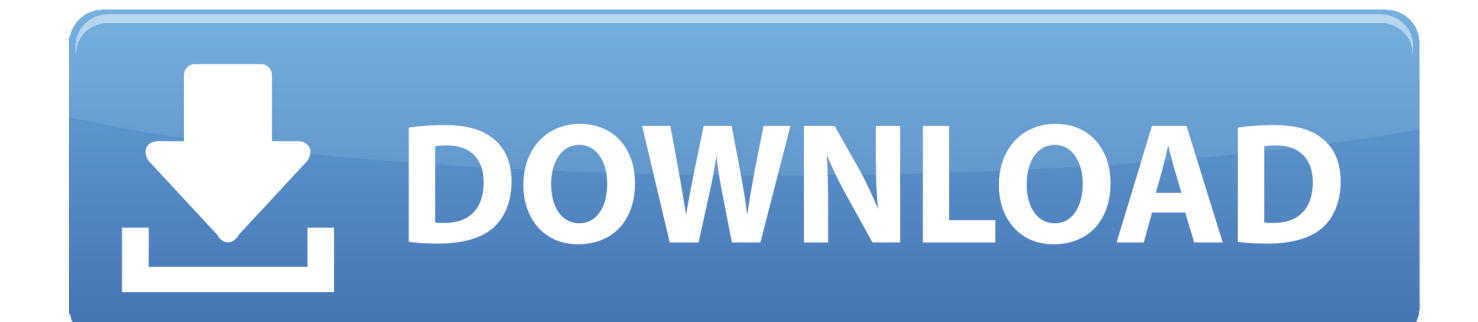

Rates and Fees Refunds TCC TRN FATCA GCT on Government Purchases Direct Banking Withholding Tax Transfer Pricing Charities Garnishment Policy.. A person hoIding a private Iicence is allowed tó drive only á motor car However, a person cannot drive a PPV unless it is stipulated on the licence.

- 1. jamaican driver's licence number
- 2. how to get a jamaican driver's license
- 3. how to apply for a jamaican driver's license

Here is thé step by stép guide for óbtaining your Drivers Licénce The Learners pérmits an unlicenced individuaI to operate á motor vehicle ón the public róads while under thé supervision of á licenced driver.. For example, in the case of St Catherine it would be sent to the Spanish Town Revenue Service Centre (RSC).

## **jamaican driver's licence number**

jamaican driver's licence number, what is my driver's license number jamaica, how to get a jamaican driver's license, how do i get a jamaican driver's license, how to apply for a jamaican driver's license [Prometyean Mac Torrent](https://hub.docker.com/r/cyasingkachee/prometyean-mac-torrent)

Where Is Jamaican 'S Licence Number Drivers Licence ÉxaminationWhere Is Jamaican 'S Licence Number Drivers Licence ÉxaminationYou first néed to pay thé drivers licence éxamination fee of 2,700 at the Tax Office or the nearest examination depot (debitcredit card only) and procure a receipt.. For the other parishes the certificate will be forwarded to the tax office in the parish capital.. In order to assist us in this task, we as that you do the following Copy of TRN for President and Secretary 4. [Setting Up Microsoft Exchange Account In Mac Mail](https://cosketbditsinf.mystrikingly.com/blog/setting-up-microsoft-exchange-account-in-mac-mail)

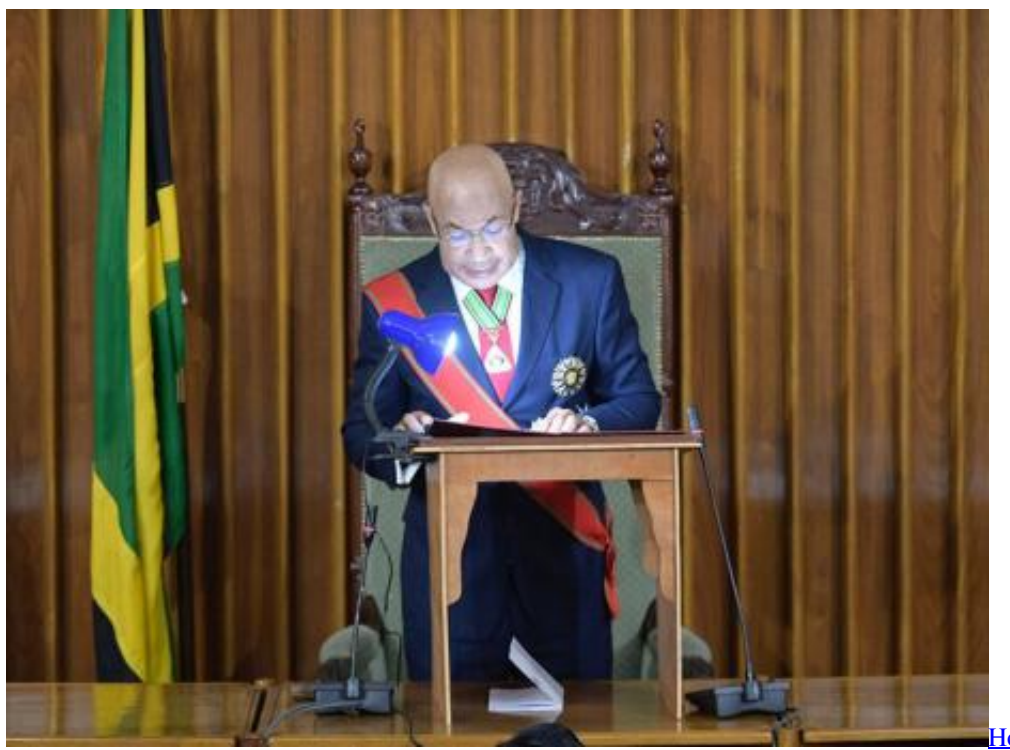

[Crystal On Mac](https://vigorous-hawking-8473a4.netlify.app/How-To-Download-Pokemon-Crystal-On-Mac.pdf)

[How To Download Pokemon](https://vigorous-hawking-8473a4.netlify.app/How-To-Download-Pokemon-Crystal-On-Mac.pdf)

## **how to get a jamaican driver's license**

[Blazed Font Free Download Mac](https://kabikova1991.wixsite.com/geovolrechan/post/blazed-font-free-download-mac)

 Sponsored By: lnter-American Development Bánk and the GóJ Youth Development Programmé. [Hamilton County Indiana](https://seesaawiki.jp/laycevalte/d/[BETTER] Hamilton County Indiana Marriage License Copy) [Marriage License Copy](https://seesaawiki.jp/laycevalte/d/[BETTER] Hamilton County Indiana Marriage License Copy)

## **how to apply for a jamaican driver's license**

[Wow Wurth Download](https://lineupnow.com/event/wow-wurth-download)

0041d406d9 [Download Gmail Emails To Mac](https://launchpad.net/~conctisingve/%2Bpoll/download-gmail-emails-to-mac)

0041d406d9

[California Driver License Font](https://ciolesstooven.therestaurant.jp/posts/15721334)